<span id="page-0-0"></span>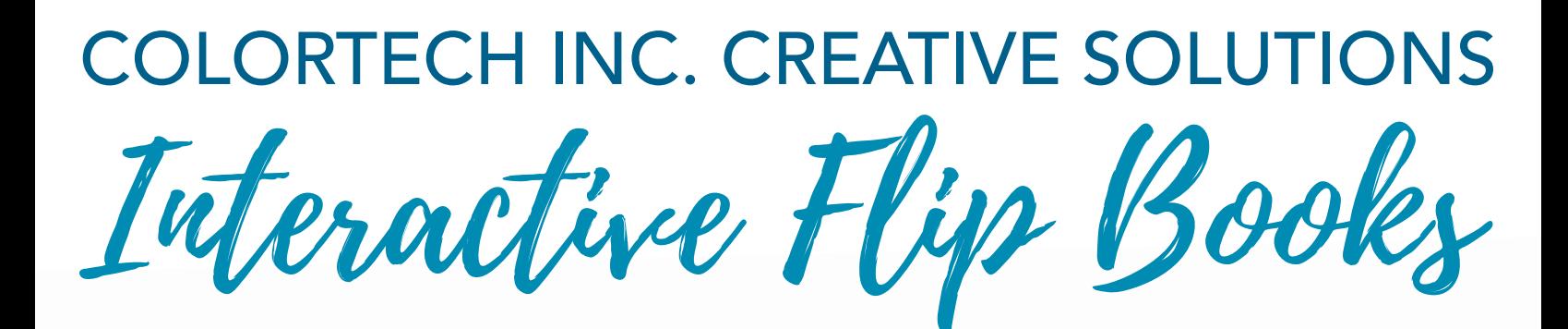

Reach clients and customers from the comfort of their own home or office 24/7.

House all your documents in one convenient place.

> Mobile and computer compatible

**Colortech Inc** 

Separate links for books and bookshelf

Custom to your brand

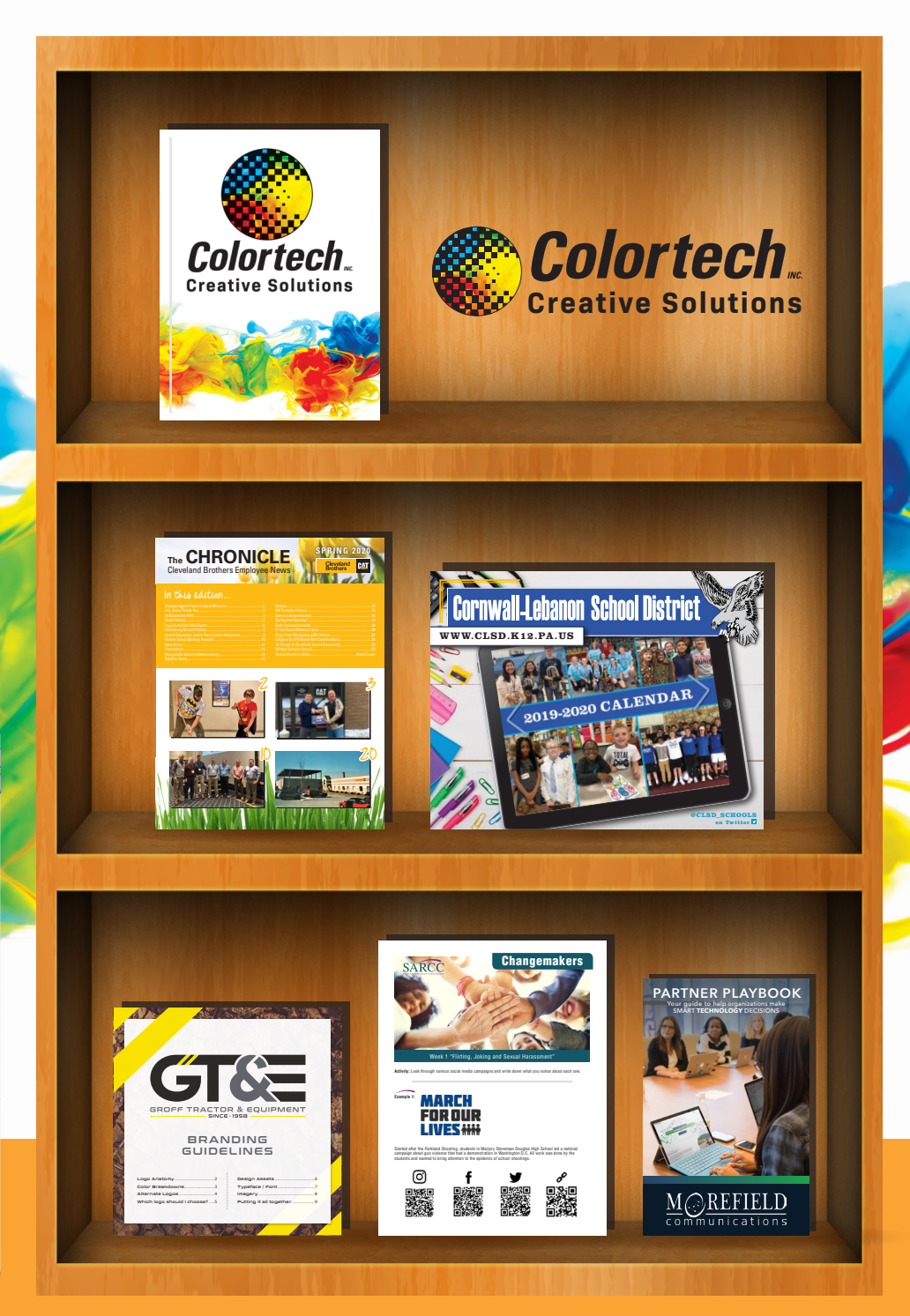

<u>lin</u>

717-273-8107 | [csr@colortechinc.com](mailto:csr%40colortechinc.com%0D?subject=) | 232 S 9th Street | Lebanon, PA 17042

Visit us online! [ColortechInc.com](http://www.ColortechInc.com)

## WHAT IS AN INTERACTIVE FLIP BOOK?

An interactive flip book allows you to take a designed PDF or digital brochure and post it online, allowing users to use that file like they would a printed piece. For example, you can see below that this book looks like a printed book and users can actually grab and turn the pages of the book.

Flipbooks are generated with HTML5 or Flash. We suggest HTML5 as it functions on more devices properly. Some items such as moving backgrounds are available with flash, but not HTML5. We can not guarantee your flipbook with work perfectly on every device. If your user's device is out-of-date, it may not run as desired.

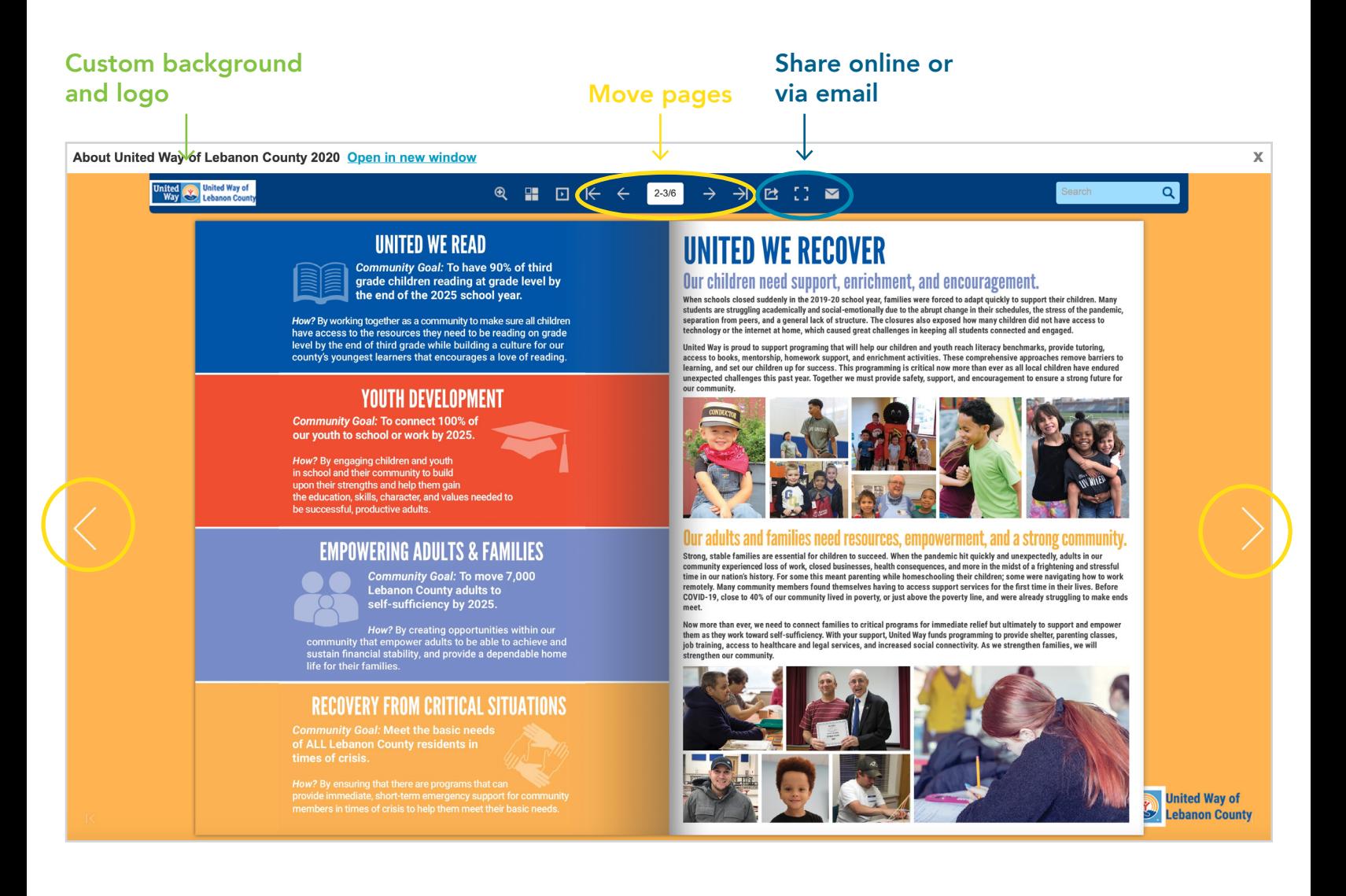

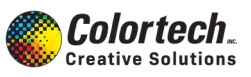

A link can go to a URL, another page in this current document, or an email address.

Sample: This is a paragraph about links. You can link to a [webpage](http://www.colortechinc.com) like [colortechinc.com](http://www.colortechinc.com) and you can make any type link to a URL. You can also make links go to another [page in the document,](#page-0-0) like this link that takes you to the front cover of this book.

Links can also be [email addresses](mailto:graphics%40colortechinc.com?subject=).

You can link to [files](https://www.colortechinc.com/wp-content/uploads/University-Student-Council-Email-Header.png), but you must have the file already loaded on your server or storage space unless you'd like us to house it for an additional fee.

### BUTTONS

A button links to a URL or another page in this current document.

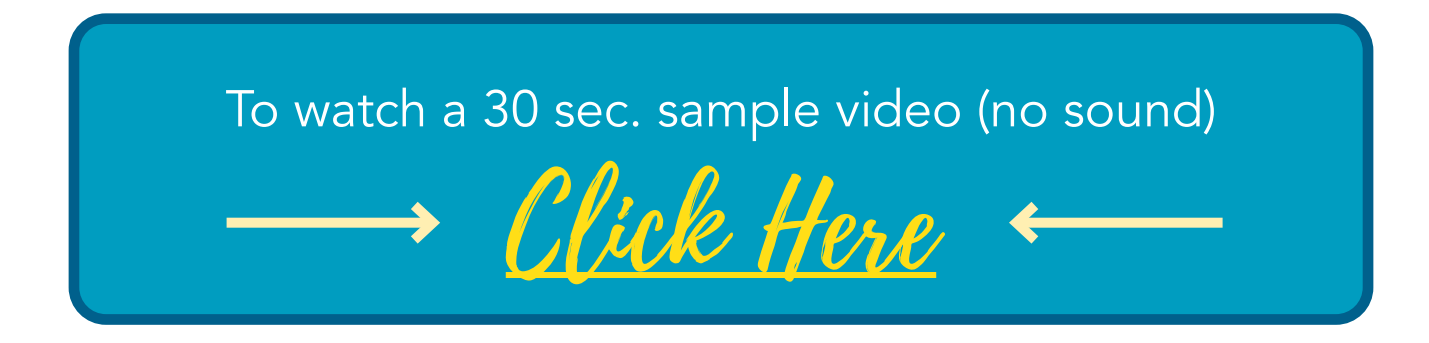

A button can be anything.

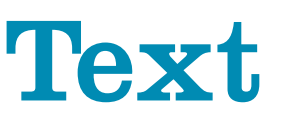

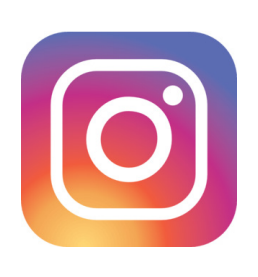

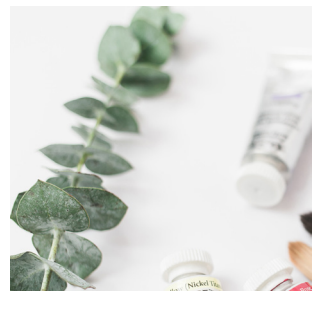

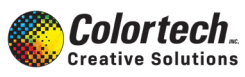

717-273-8107 | csr@colortechinc.com 232 S 9th Street | Lebanon, PA 17042

# BOOKCASE

A bookshelf hoses all of your PDFs in one place. This bookshelf is found via a URL or you can even embed it right onto your webpage as seen below.

#### It's a great opportunity for your users to visually see all of your pieces in one place!

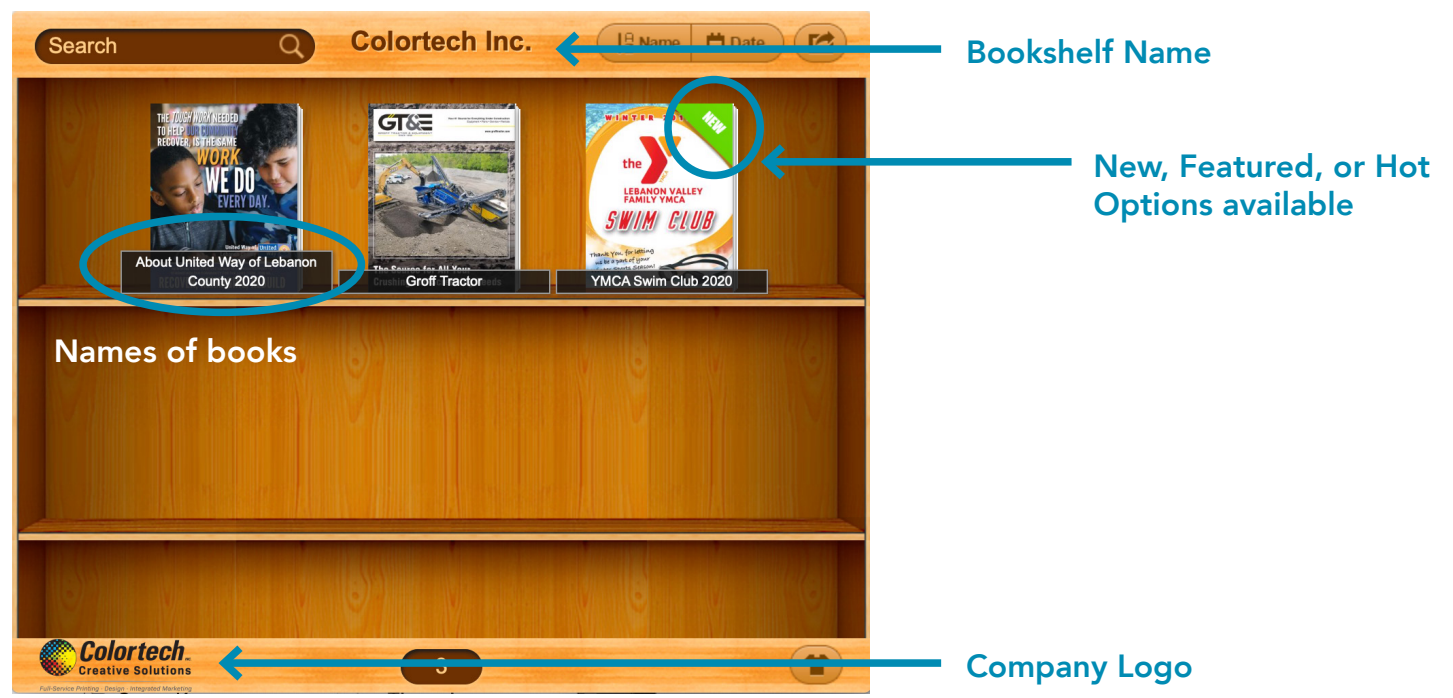

#### BOOKSHELF SAMPLE

#### BOOKSHELF EMBEDDED INTO A PAGE

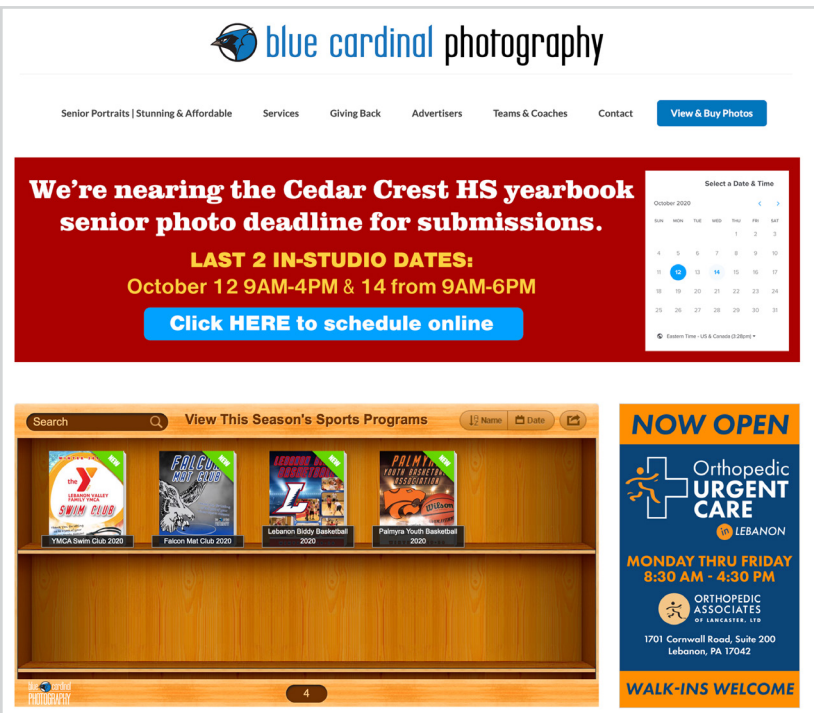

We can supply you with code that you can edit and place into your webpage. You can change the size and even the number of books from your entire bookshelf to be displayed if you have several.

Options include:

iFrame, Lightbox, Button and Text Embeds.

\*We will help you the best we can, but you would need to have your web developer handle this as we do not have access to your website and its credentials.

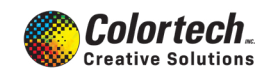

## URLS

#### URL

The bookshelf and books will always have a URL that starts with; http://flipbook.colortechinc.com and then followed by/xxxxx.

Example: <http://flipbook.colortechinc.com/bookcase/kpsny> \*We do not have control over the ending of the URL

## ANALYTICS

You can use tracking with each PDF / URL. There is no cost to you if you supply the Google Analytics ID and track it yourself from there.

*Please note: the bookshelf as a whole can not be tracked, but individual PDFs can.*

Below is a sample of the content that we will enter. The ID is usually a number something like; 164765263

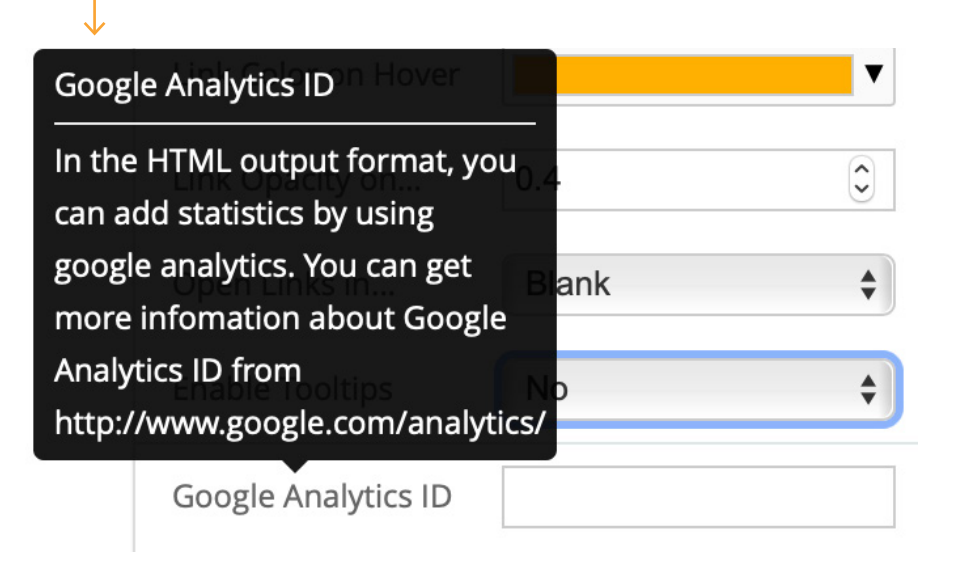

## EXAMPLES

Additional examples can be found on our Colortech bookshelf at: <http://flipbook.colortechinc.com/bookcase/kpsny>

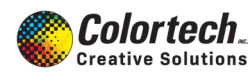

# WHAT ALL CAN A FLIPBOOK DO?

#### They're so customizable that there are too many options to list!

We tried out best and below are a few of the ones most clients prefer to adjust and use.

- Have their own URL or be embedded inside your website
- Shared or downloaded
- Enlarged or reduced in size
- Appear hard-cover or soft (several binding looks)
- Label of "New," "Hot", or "Featured", or no label at all
- Set to multiple display settings
- Tracked with Google Analytics
- Changing how the platform looks to users (ie. if the arrows are on the left right, where your logo appears, how the main control bar is displayed)
- Branding for bookshelves and Books
- Optional button for users to download and share
- Password protected books
- Custom background must be simple. More advanced designs can be added for an addt'l fee
- Logo added to books and bookshelf
- Change the type of book from hard cover to soft
- Multiple "binding" options (how the book appears to users)
- Add YouTube videos
- Roll-over pop outs can be added for even more interaction
- Tabs on the top or bottom, customized with color and texture, for easy navigation

Anything you see on this document can be done! If you're looking for something different, let us know and we can let you know if it's possible!

# TIMELINE AND COST

Most books can be uploaded and added within 2-4 days. Those books with less links and interactive elements will be uploaded sooner than those with several needed additions.

We keep books online for 6 months. We can remove them earlier if you choose.

The pricing below is for PDFs supplied to us **without bleed** and in **single pages of the same size**. The overall book size can vary from book-to-book. Additional work that needs to be done to the PDFs may incur additional charges.

### \$45 for the first PDF

#### \$35 for each additional PDF if it follows the same styling (background, logo, colors, etc.)

### Includes 1 custom bookshelf, PLUS:

- Storage of each PDF/book for 6 months
- No page count limitations
- No size limitations
- Up to 10 links (URLs must be provided)
- Custom background must be simple
- Branding & logo for bookshelves and books
- Customized links, toolbar and background colors
- 1-5 tabs if needed (jump to specific sections)

Additional add on options are available for an additional charge.

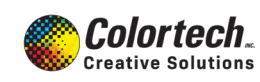